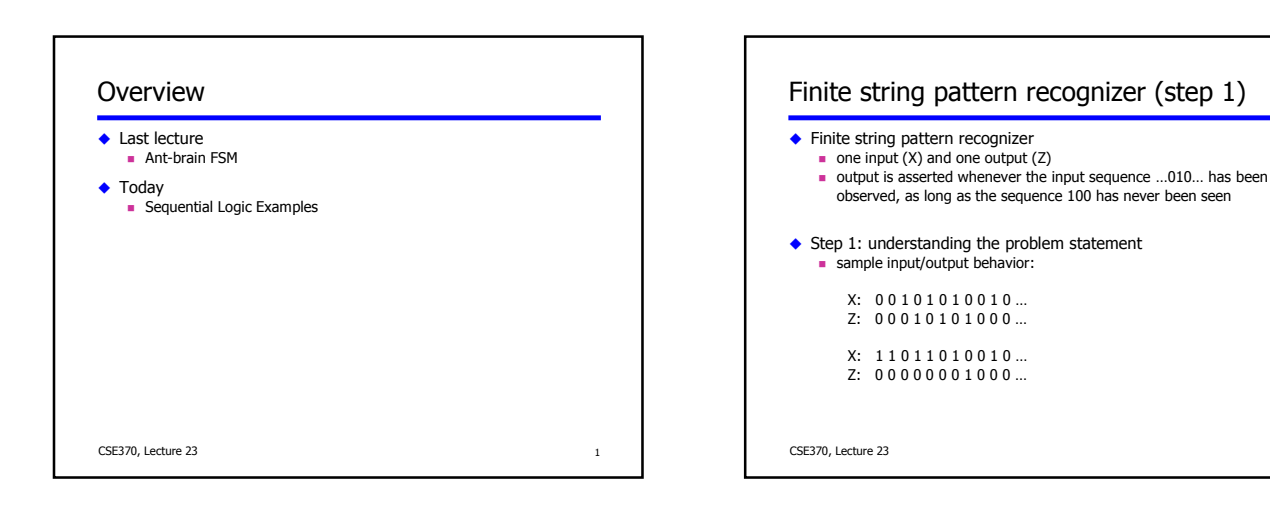

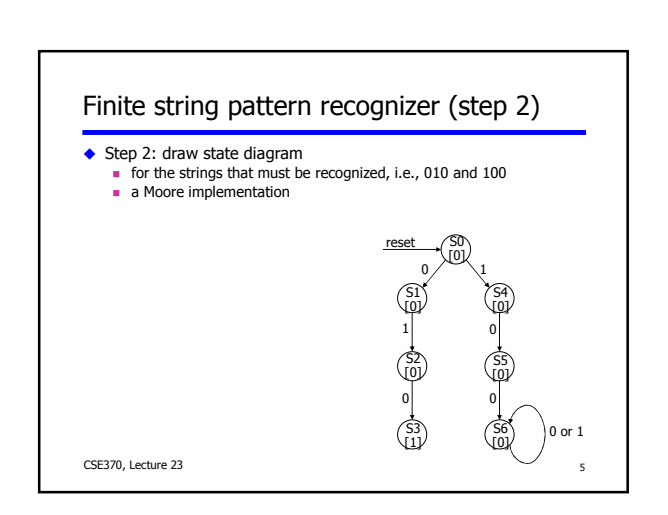

 $\overline{4}$ 

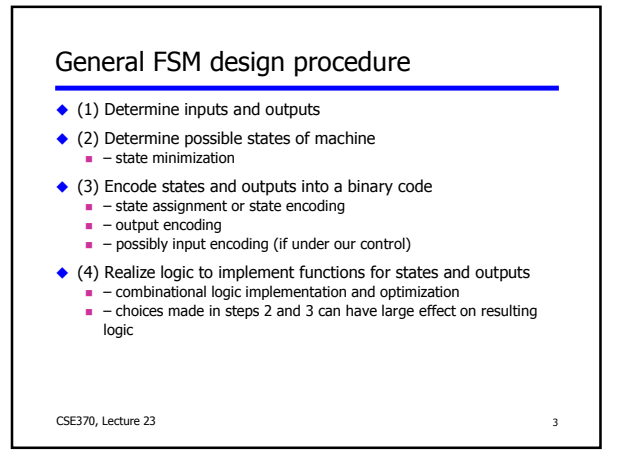

Sequential logic examples

◆ Basic design approach: a 4-step design process

• Implementation examples and case studies · finite-string pattern recognizer

 $\blacksquare$  complex counter traffic light controller

CSE370, Lecture 23

door combination lock

♦ Hardware description languages and finite state machines

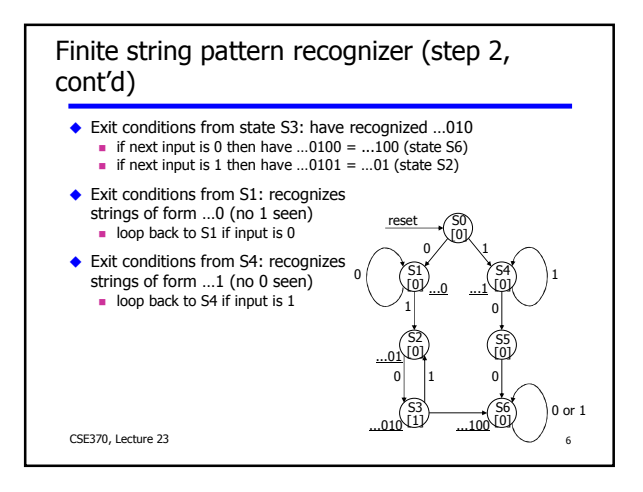

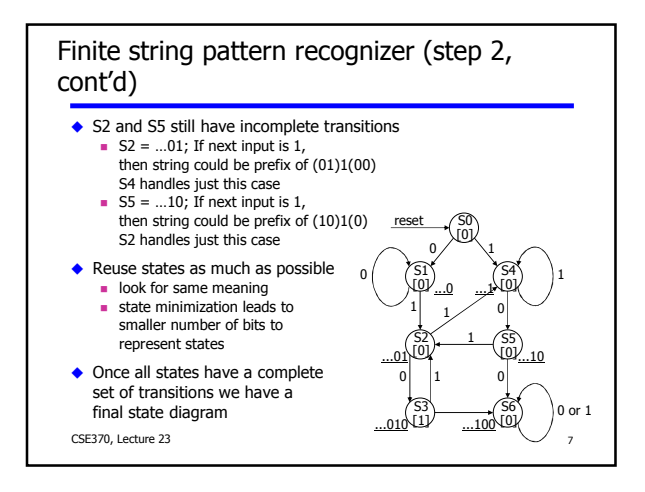

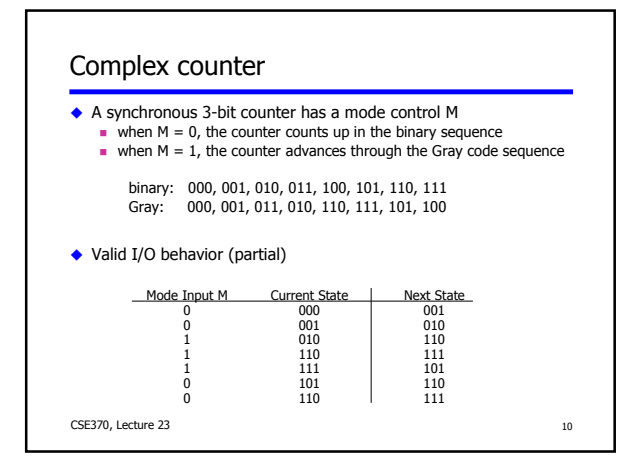

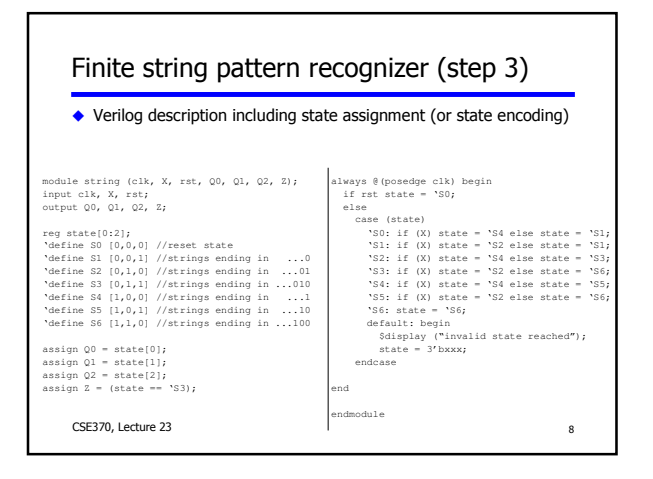

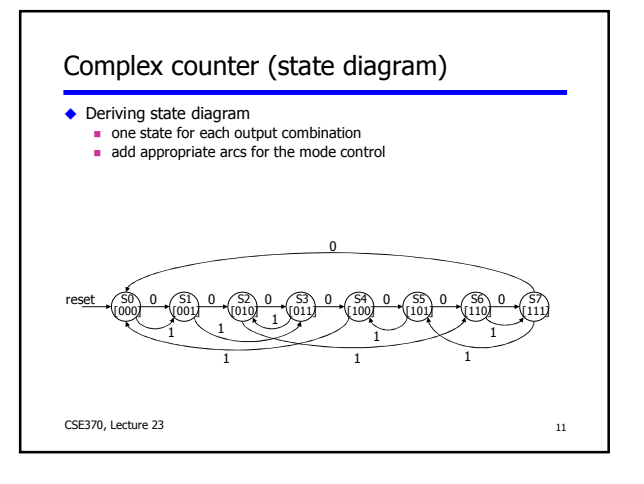

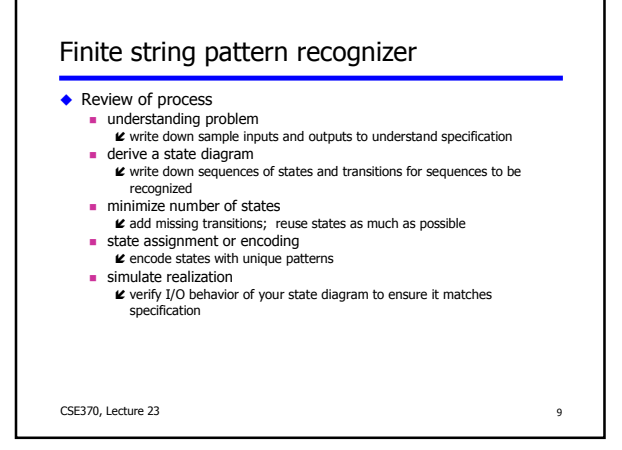

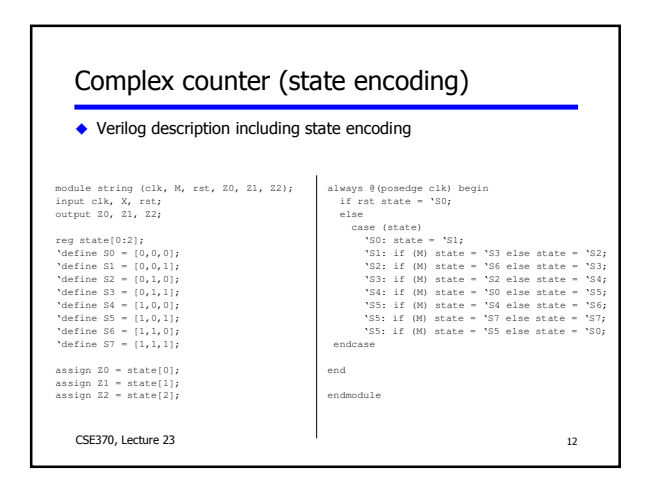

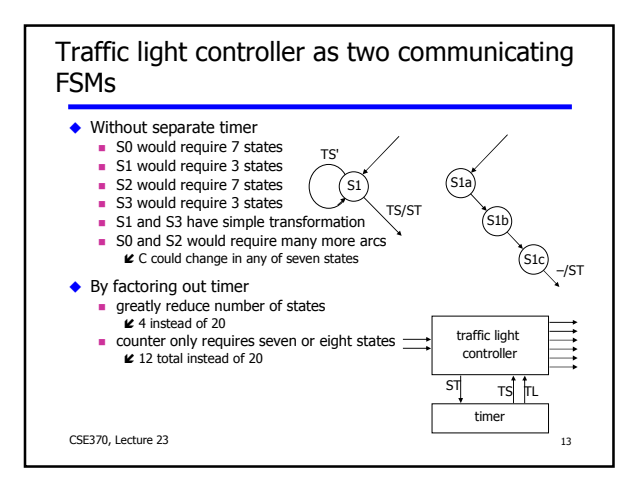

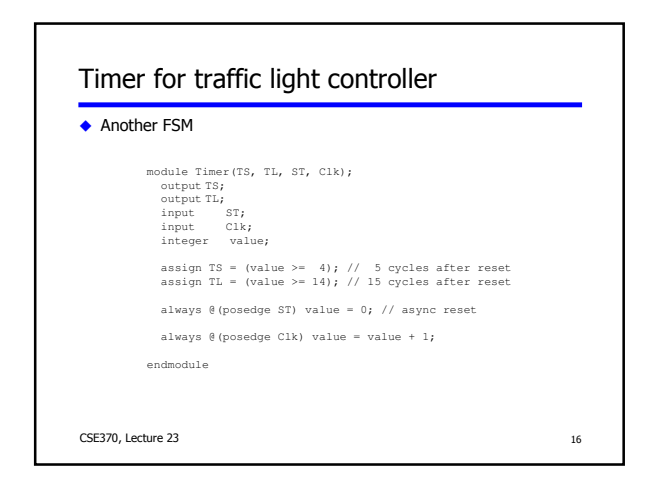

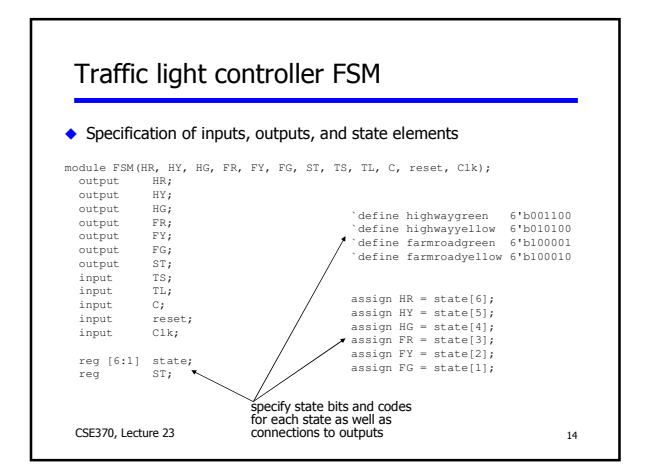

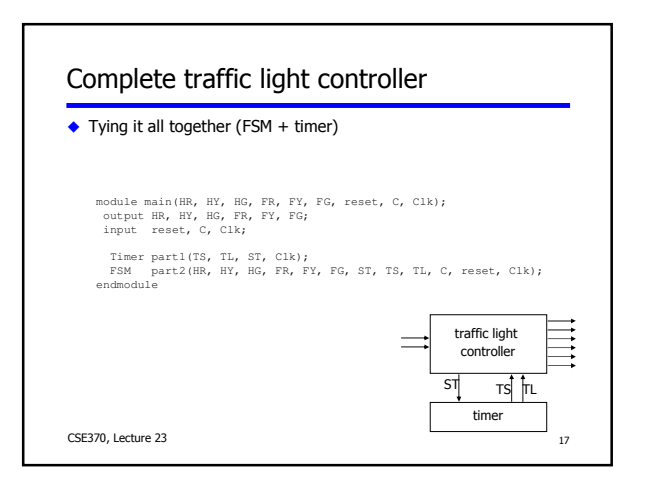

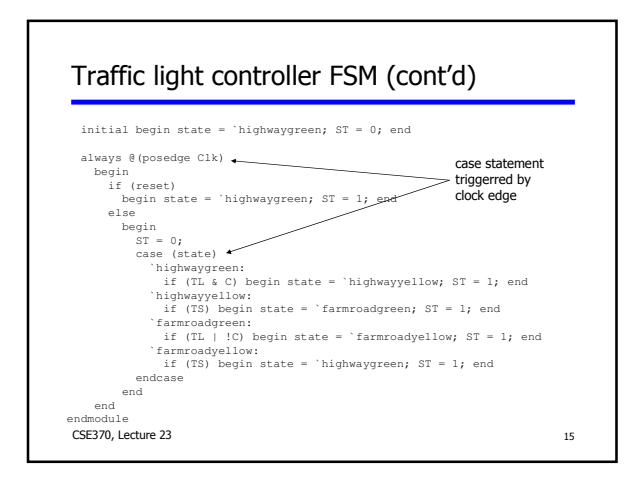

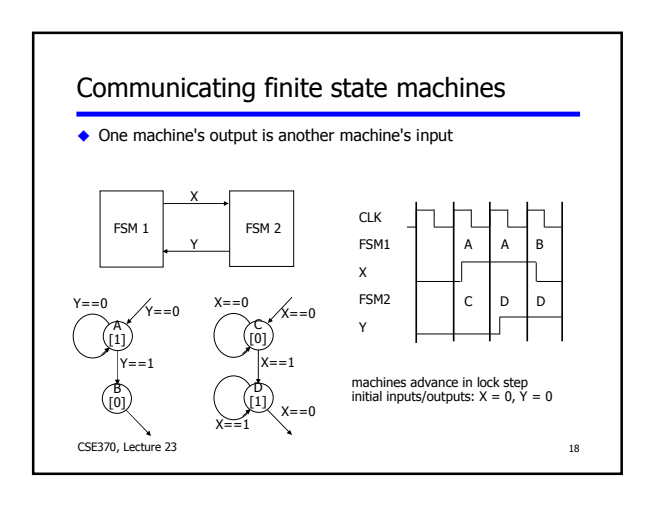

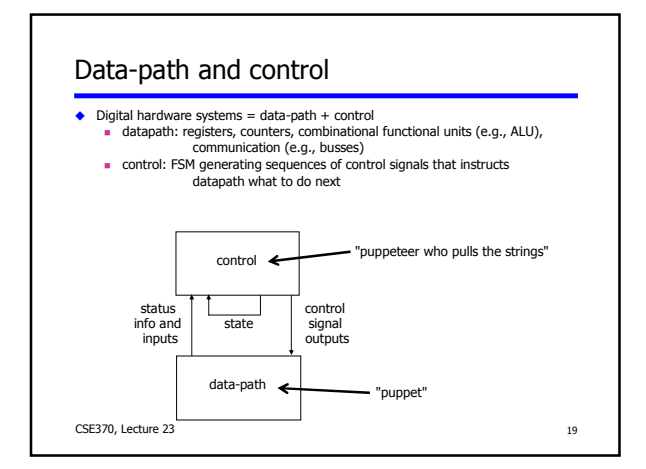

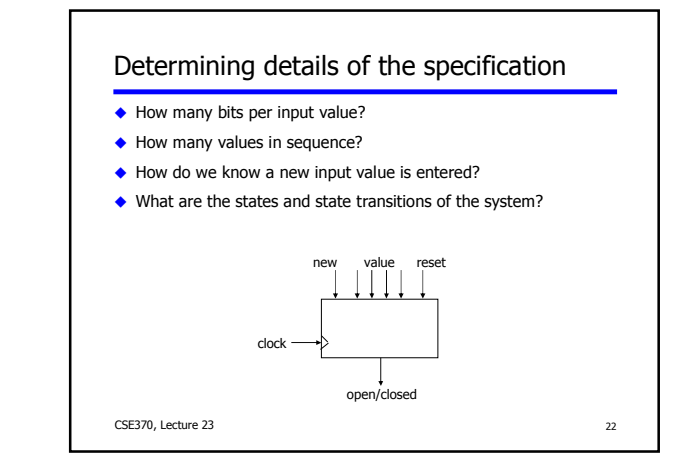

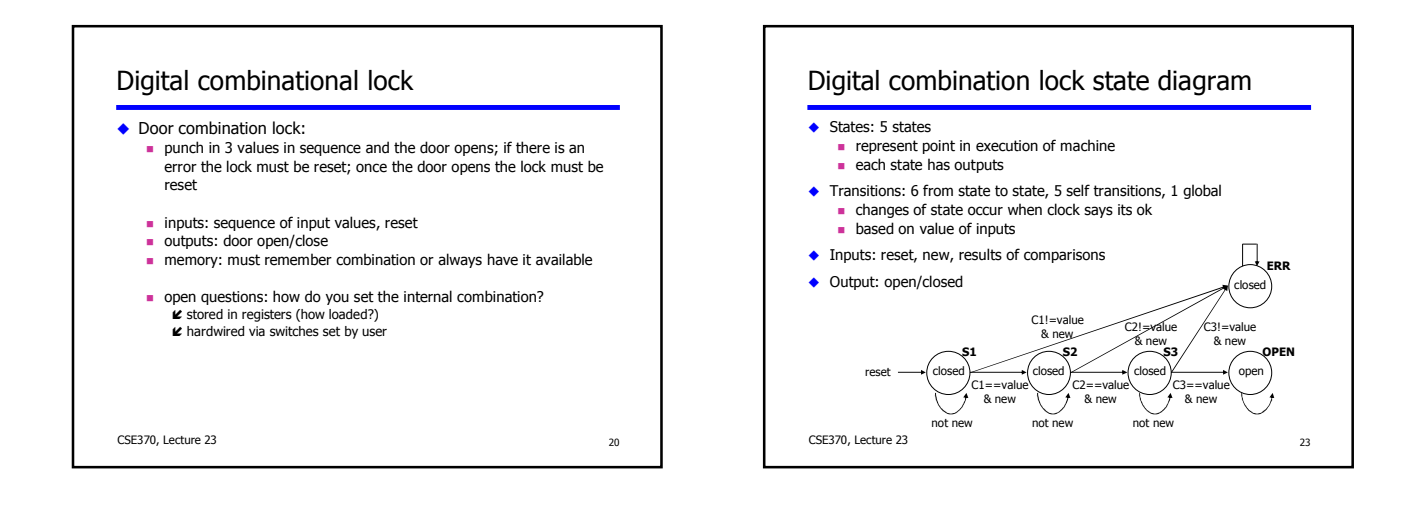

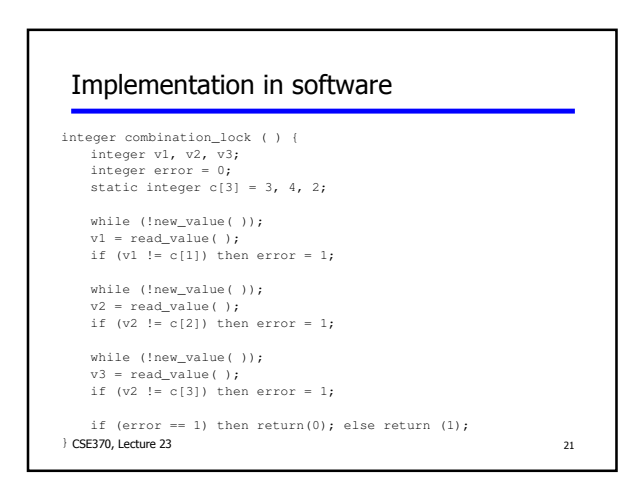

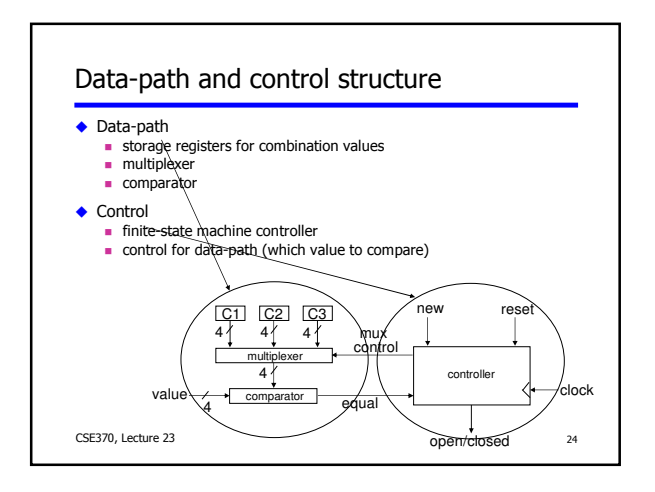

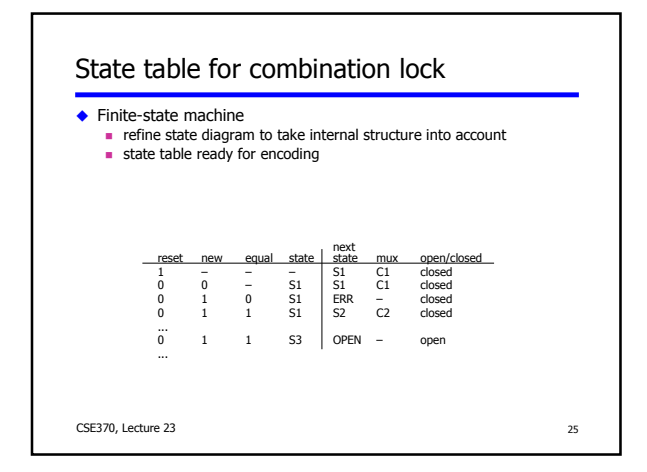

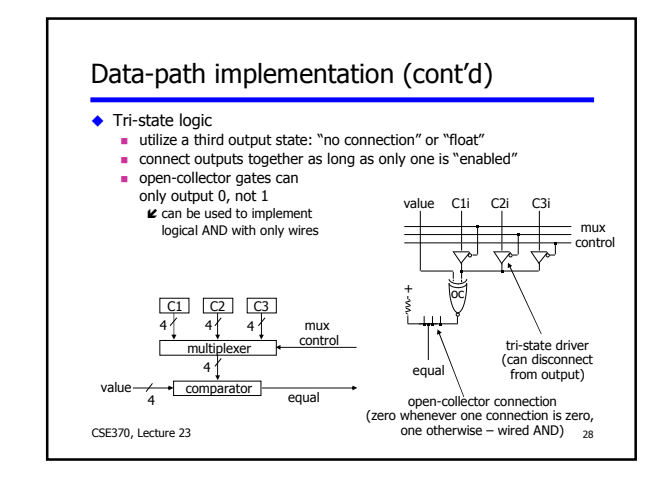

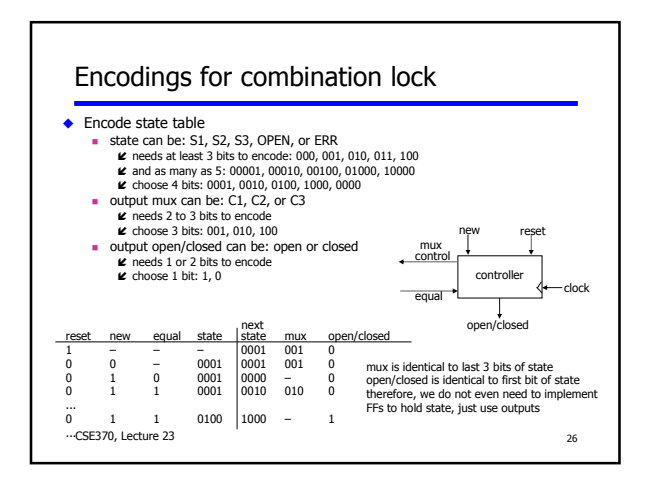

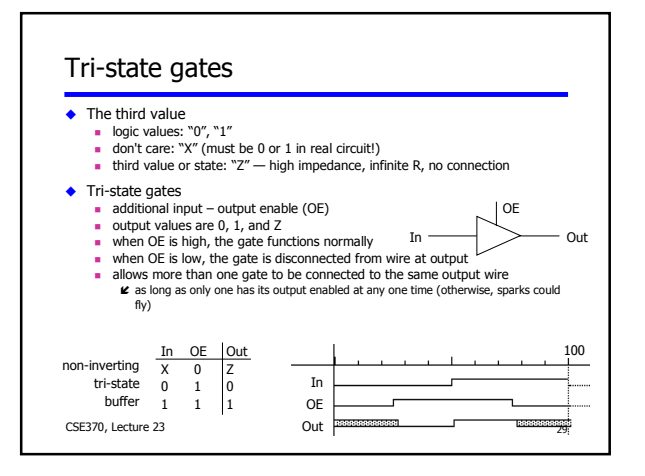

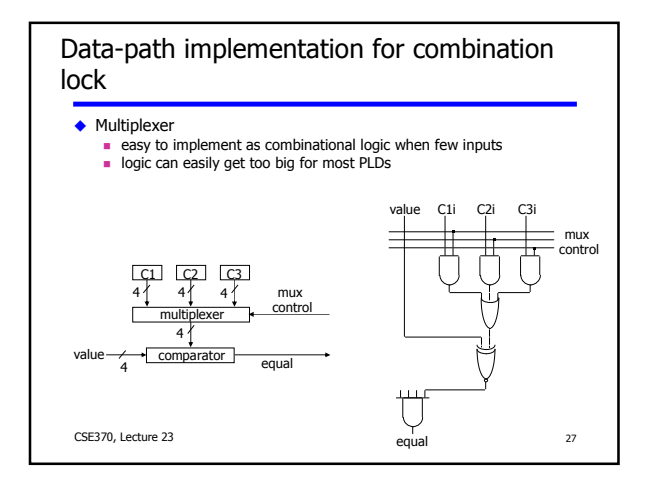

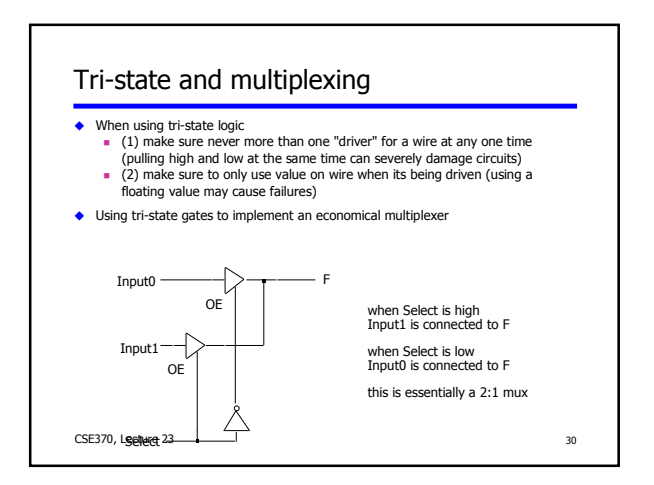

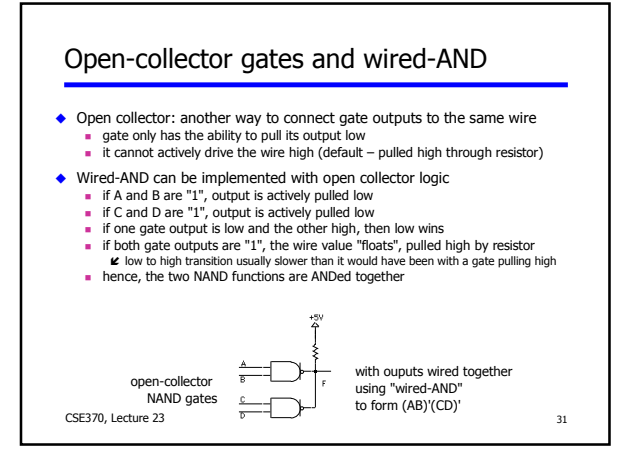

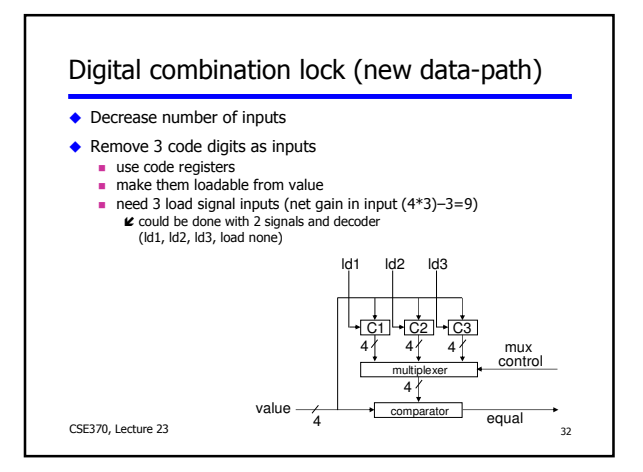